Документ подписан простой электронной подписью Информация о владельце: ФИО: Беспалов Владимир Александрович Должность: Ректор МИЭТ

Дата подписания: 01.09.2023 14:31:53 Министерство науки и высшего образования Российской Федерации

Уникальный программный ключ; ef5a4fe6ed0ffdf3f1a49d6ad1b49464dc1bf7354f736d76c8f8bea882b8d602

«Московский институт электронной техники»

УТВЕРЖДАЮ Проректор по унебной работе И.Г. Игнатова  $12-$ 2020 г. **MI** 

## РАБОЧАЯ ПРОГРАММА УЧЕБНОЙ ДИСЦИПЛИНЫ

«Системное проектирование в телекоммуникациях»

Направление подготовки - 11.03.02 «Инфокоммуникационные технологии и системы связи» Направленность (профиль) - «Сети и системы инфокоммуникаций»

Москва 2020

### **1. ПЕРЕЧЕНЬ ПЛАНИРУЕМЫХ РЕЗУЛЬТАТОВ ОБУЧЕНИЯ**

Дисциплина участвует в формировании следующих компетенций образовательных программ:

**Компетенция ПК-2** «Способен осуществлять развитие транспортных сетей и сетей передачи данных, включая сети радиодоступа, спутниковых систем, коммутационных подсистем и сетевых платформ**» сформулирована на основе профессионального стандарта 06.007** «Инженер проектировщик в области связи (телекоммуникаций)»

**Обобщенная трудовая функция B** Разработка проектной и рабочей документации по оснащению объектов системами связи, телекоммуникационными системами и системами подвижной радиосвязи

**Трудовая функция B/01.6** Разработка схемы организации связи объекта, телекоммуникационной системы

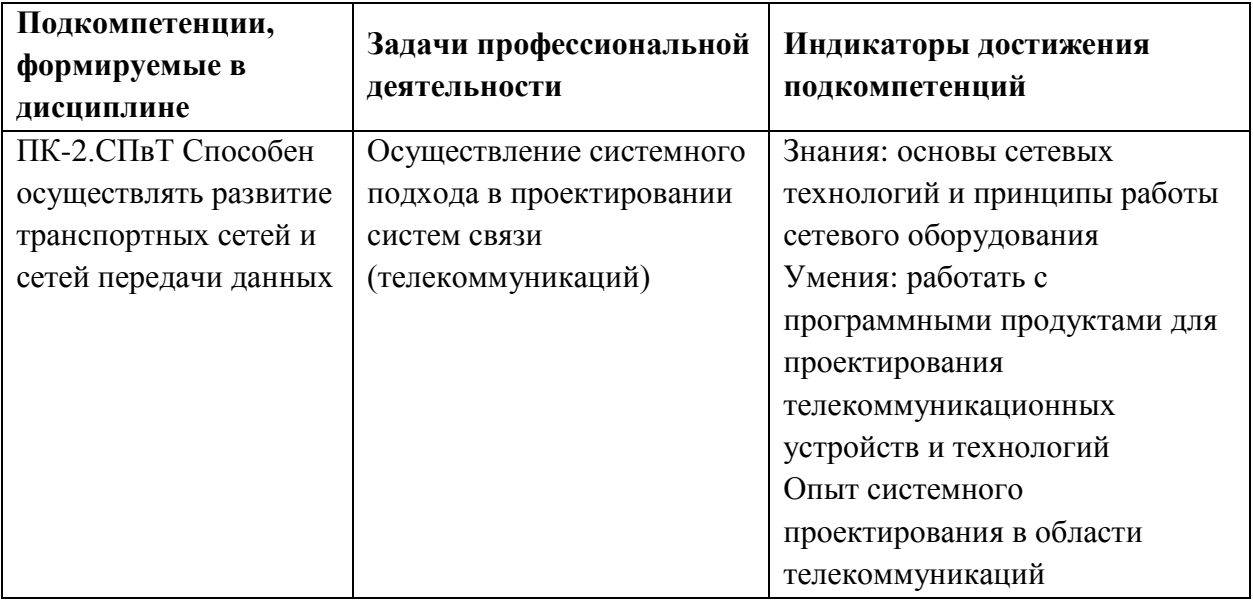

## **2. МЕСТО ДИСЦИПЛИНЫ В СТРУКТУРЕ ОБРАЗОВАТЕЛЬНОЙ ПРОГРАММЫ**

Дисциплина входит в часть, формируемую участниками образовательных отношений Блока 1 «Дисциплины (модули)» образовательной программы (является элективной).

Входные требования к дисциплине:

Введение в специальность, Электроника, Дискретная математика, Линейная алгебра.

# **3. ОБЪЕМ ДИСЦИПЛИНЫ И ВИДЫ УЧЕБНОЙ РАБОТЫ**

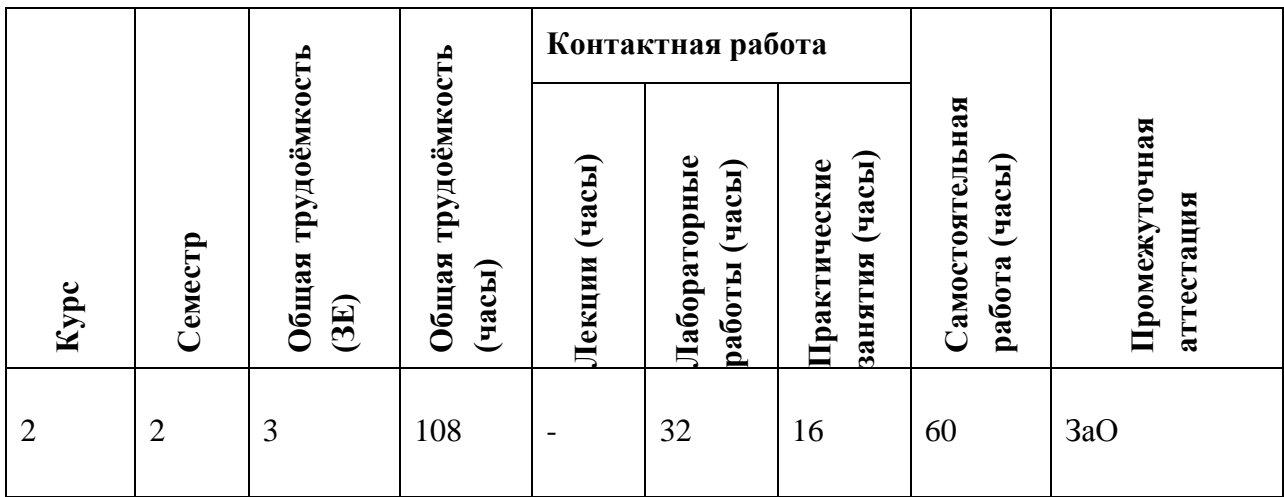

# **4. СОДЕРЖАНИЕ ДИСЦИПЛИНЫ**

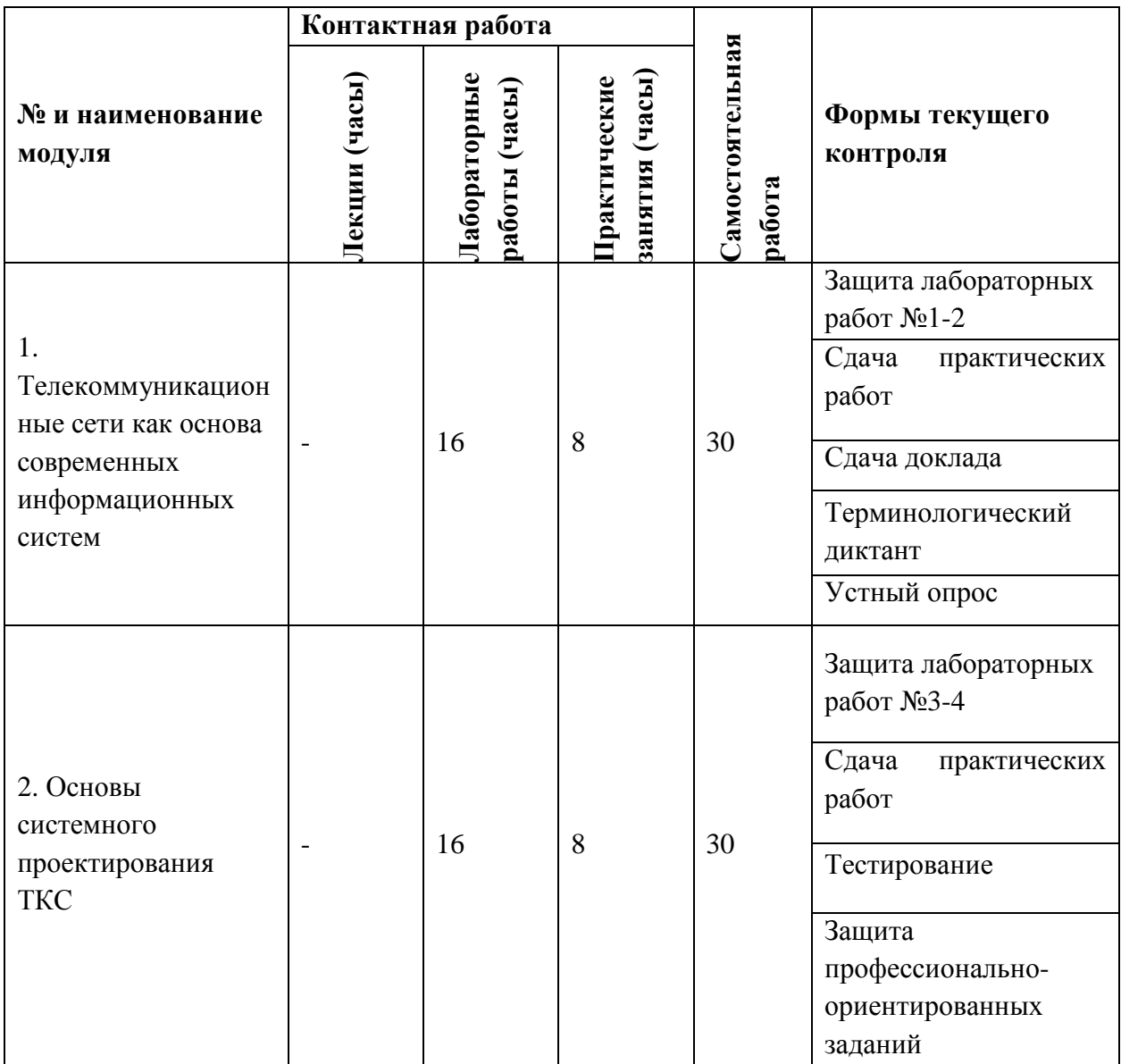

## **4.1. Лекционные занятия**

Не предусмотрены

## **4.2. Практические занятия**

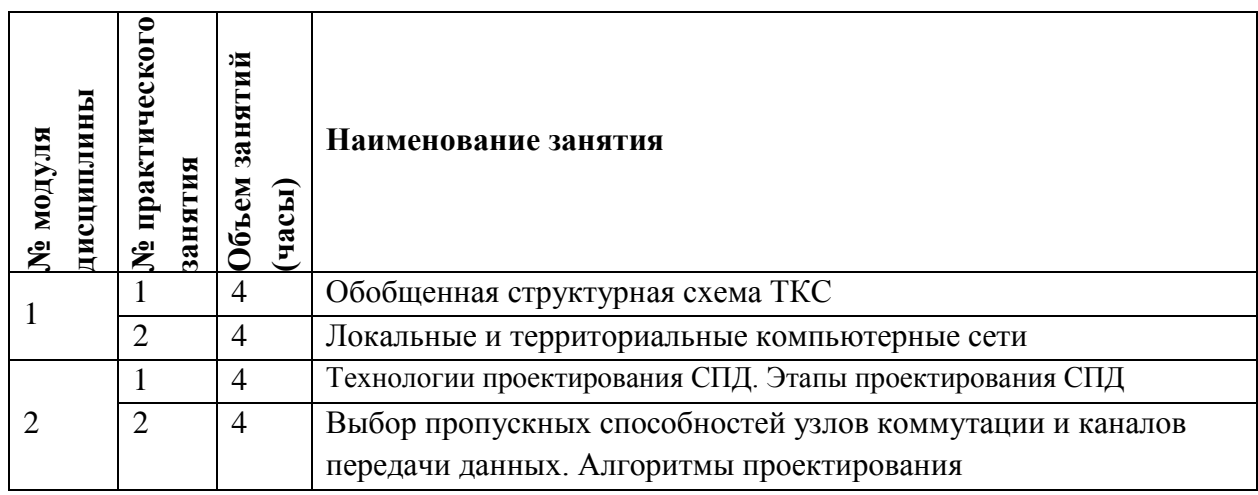

## **4.3. Лабораторные работы**

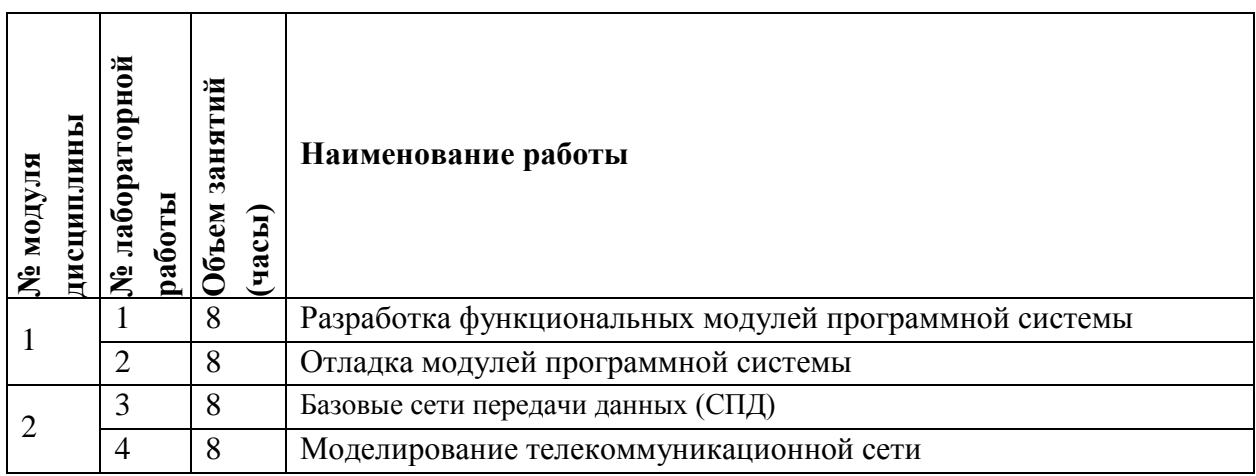

## **4.4. Самостоятельная работа студентов**

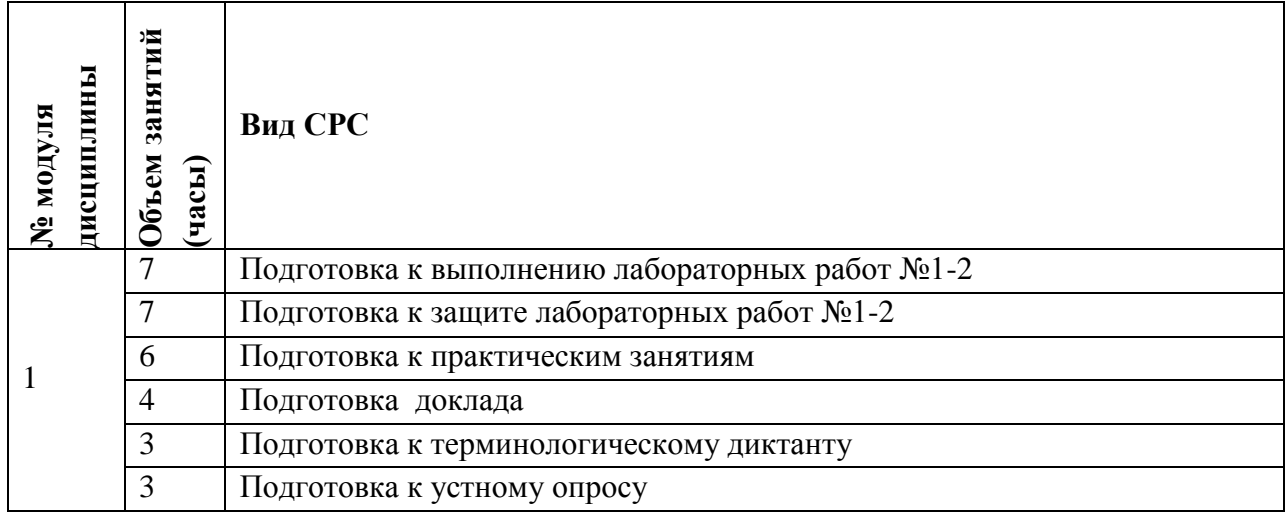

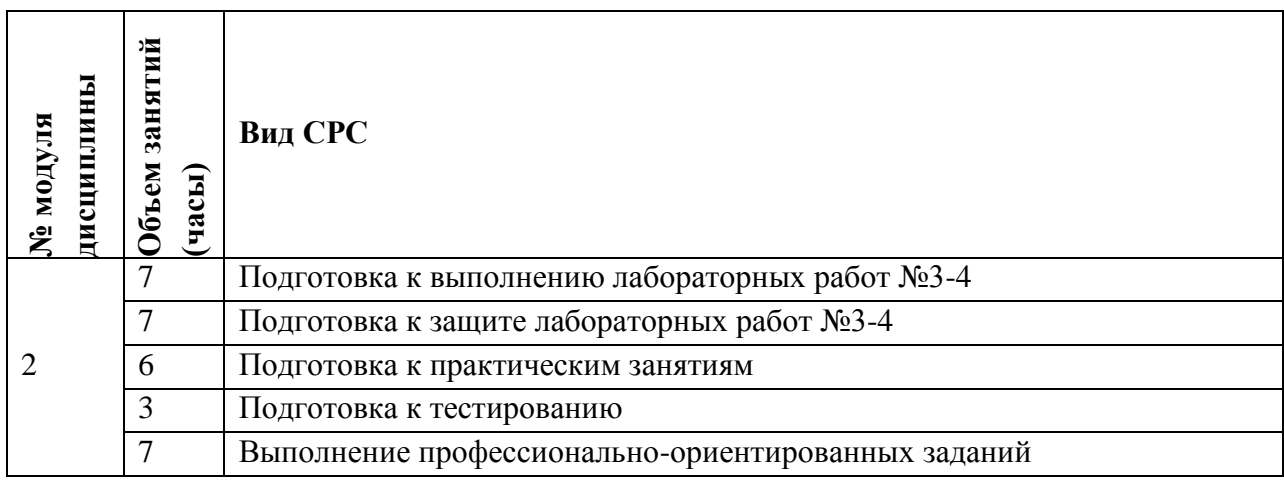

### **4.5. Примерная тематика курсовых работ (проектов)**

Не предусмотрены

## **5. ПЕРЕЧЕНЬ УЧЕБНО-МЕТОДИЧЕСКОГО ОБЕСПЕЧЕНИЯ ДЛЯ САМОСТОЯТЕЛЬНОЙ РАБОТЫ**

Учебно-методическое обеспечение для самостоятельной работы студентов в составе УМК дисциплины (ОРИОКС// URL: [http://orioks.miet.ru/\)](http://orioks.miet.ru/):

**Модуль 1 «**Телекоммуникационные сети как основа современных информационных систем**»**

 материалы для подготовки к сдаче лабораторных работ №1-2: методические пособия по лабораторным работам курса,

материалы практических занятий,

 учебная литература по дисциплине для подготовки к терминологическому диктанту, докладу к устному опросу.

**Модуль 2 «**Основы системного проектирования ТКС**»**

 материалы для подготовки к выполнению лабораторных работ №3-4: методические пособия по лабораторным работам курса,

материалы практических занятий,

учебная литература по дисциплине для подготовки к тестированию,

материалы для выполнения и защиты профессионально-ориентированных заданий.

## **6. ПЕРЕЧЕНЬ УЧЕБНОЙ ЛИТЕРАТУРЫ**

#### **Литература**

1. Берлин А.Н. Телекоммуникационные сети и устройства / А.Н. Берлин. - 2-е изд. - М. : ИНТУИТ, 2016. - 395 с.

2. Таненбаум Э. Компьютерные сети: Пер. с англ. / Э. Таненбаум, Д. Уэзеролл. - 5-е изд. - СПб. : Питер, 2014. - 960 с. - (Классика Computer Science).

#### **Периодические издания**

1. ЭЛЕКТРОСВЯЗЬ: Научно-технический журнал / Региональное Содружество в области связи; Российское научно-техническое общество радиотехники, электроники и связи им. А.С. Попова; Международная академия связи; ООО "ИНФО-ЭЛЕКТРОСВЯЗЬ". - М. : ИНФО-ЭЛЕКТРОСВЯЗЬ, 1933 - . - URL: [https://elibrary.ru/title\\_about\\_new.asp?id=8294](https://elibrary.ru/title_about_new.asp?id=8294) 1272 (дата обращения: 21.12.2020). - Режим доступа: для авторизированных пользователей МИЭТ.

## **7. ПЕРЕЧЕНЬ ПРОФЕССИОНАЛЬНЫХ БАЗ ДАННЫХ, ИНФОРМАЦИОННЫХ СПРАВОЧНЫХ СИСТЕМ**

1. ФГУП ВНИИФТРИ: научно-исследовательский институт физико-технических и радиотехнических измерений: сайт. – URL: [http://www.vniiftri.ru](http://www.vniiftri.ru/) (дата обращения: 21.12.2020). - Режим доступа: свободный.

2. Scopus: экспертно кураторская база данных рефератов и цитат: сайт. – Elsevier, 2020. - URL: [http://www.scopus.com](http://www.scopus.com/) (дата обращения: 21.12.2020).

3. eLIBRARY.RU: Научная электронная библиотека: cайт. - Москва, 2000 -. - URL: https://www.elibrary.ru/defaultx.asp (дата обращения: 21.12.2020). - Режим доступа: для зарегистрированных пользователей

4. IEEE/IET Electronic Library (IEL) [Электронный ресурс] = IEEE Xplore: Электронная библиотека. - USA; UK, 1998-. - URL: <https://ieeexplore.ieee.org/Xplore/home.jsp> (дата обращения: 21.12.2020). - Режим доступа: из локальной сети НИУ МИЭТ в рамках проекта "Национальная подписка"

5. Международный союз электросвязи: специализированное учреждение ООН: сайт. – URL: https://www.itu.int/ru/Pages/default.aspx (дата обращения: 21.12.2020). - Режим доступа: свободный.

6. 3GPP: Партнерский проект 3-го поколения: сайт. – URL:<https://www.3gpp.org/> (дата обращения: 21.12.2020). - Режим доступа: свободный.

## **8. ОБРАЗОВАТЕЛЬНЫЕ ТЕХНОЛОГИИ**

В ходе реализации обучения используется **смешанное обучение**, сочетающее традиционные формы аудиторных занятий и взаимодействие в электронной образовательной среде.

Освоение образовательной программы обеспечивается ресурсами электронной информационно-образовательной среды ОРИОКС [\(http://orioks.miet.ru\)](http://orioks.miet.ru/).

Применяются следующие **модели обучения**:

- «Перевернутый класс» - учебный процесс начинается с постановки проблемного задания, для выполнения которого студент должен самостоятельно ознакомиться с материалом, размещенным в электронной среде. В аудитории проверяются и дополняются полученные знания с использованием докладов, дискуссий и обсуждений. Работа поводится по следующей схеме: СРС (онлайновая предаудиторная работа с использованием дополнительных материалов курса) - аудиторная работа (обсуждение с представлением презентаций с применением на практическом примере изученного материала) - обратная связь с обсуждением и подведением итогов.

Лабораторные работы проводятся в интерактивном режиме при работе в малых группах и диалоге с преподавателем с разбором конкретных ситуаций в процессе выполнения экспериментальных исследований и при защите полученных результатов.

Для взаимодействия студентов с преподавателем используются сервисы обратной связи: ОРИОКС «Домашние задания», электронная почта преподавателя.

В процессе обучения при проведении занятий и для самостоятельной работы используются **внутренние электронные ресурсы (**[http://orioks.miet.ru\)](http://orioks.miet.ru/): электронные версии семинаров, лабораторных работ, методических разработок по тематике курса и др.

Дисциплина может быть реализована в дистанционном формате. При дистанционном обучении проводятся *online* практических и лабораторные занятия в среде Zoom. Вся информация доступна для студентов через среду ОРИОКС.

## **9. МАТЕРИАЛЬНО-ТЕХНИЧЕСКОЕ ОБЕСПЕЧЕНИЕ ДИСЦИПЛИНЫ**

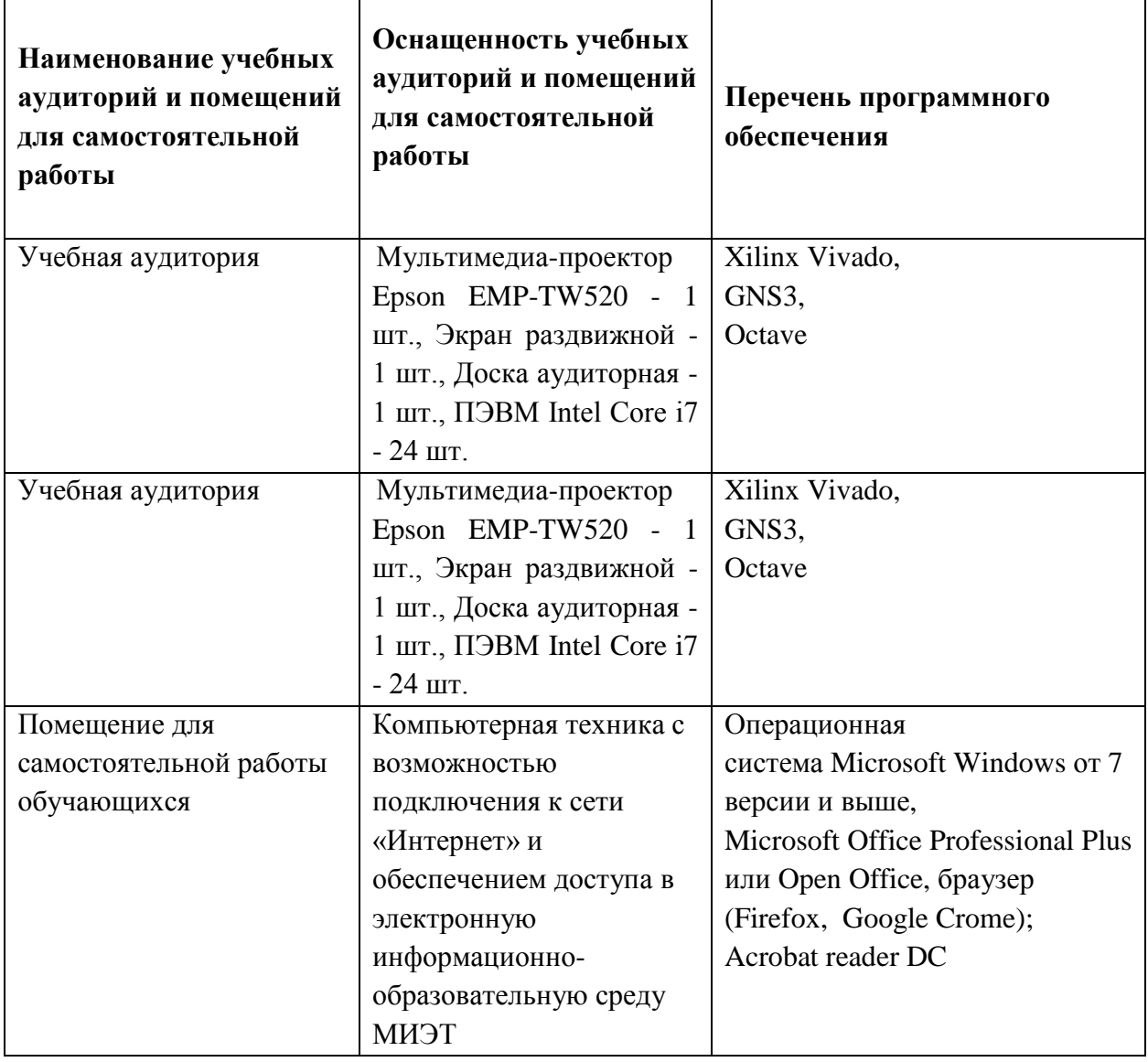

## **10. ФОНДЫ ОЦЕНОЧНЫХ СРЕДСТВ ДЛЯ ПРОВЕРКИ СФОРМИРОВАННОСТИ КОМПЕТЕНЦИЙ/ПОДКОМПЕТЕНЦИЙ**

ФОС по подкомпетенции **ПК-2.СПвТ** «Способен осуществлять развитие транспортных сетей и сетей передачи данных»

Фонд оценочных средств представлен отдельным документом и размещен в составе УМК дисциплины электронной информационной образовательной среды ОРИОКС// URL: http://orioks.miet.ru/."

## 11. МЕТОДИЧЕСКИЕ УКАЗАНИЯ ДЛЯ ОБУЧАЮЩИХСЯ ПО ОСВОЕНИЮ ДИСЦИПЛИНЫ

#### 11.1. Особенности организации процесса обучения

Дисциплина предусматривает самостоятельную подготовку доклада к каждому семинару и предоставление их в виде реферата не позднее 48 часов до наступления практического занятия. Доклад - это развернутое устное сообщение на теме семинара, проводимое в аудиторное время, т.е. в присутствии студентов.

Организация изучения дисциплины включает:

1. Посещение аудиторных занятий и консультаций преподавателя;

2. Выполнение в полном объеме лабораторных работы и защиты результатов;

3. Самостоятельную работу.

Подготовка к лабораторной работе включает следующие элементы самостоятельной деятельности: четкое представление цели и задач поставленных в лабораторной работе; выделение навыков умственной, аналитической, научной деятельности, которые станут результатом предстоящей работы.

Защита лабораторных работ направлена на систематизацию и закрепление полученных теоретических знаний и практических умений обучающихся.

Для подготовки к терминологическому диктанту студент осуществляет сбор и систематизацию понятий или терминов, объединенных общей специфической тематикой, по одному либо нескольким источникам.

Профессионально ориентированное задание требует от студента умения анализировать в короткие сроки большой объем неупорядоченной информации, принятие решений в условиях недостаточной информации. Задание формулируется на основе практических проблемных ситуаций — кейсов, связанных с конкретными профессиональными действиями.

#### 11.2. Система контроля и оценивания

Для оценки успеваемости студентов по дисциплине используется накопительная балльная система.

Баллами оцениваются: выполнение каждого контрольного мероприятия в семестре (максимум 70 баллов), и сдача зачета с оценкой (30 баллов). По сумме баллов выставляется итоговая оценка по предмету.

По сумме баллов выставляется итоговая оценка по предмету. Структура и график контрольных мероприятий доступен в OPИOKC// URL: http://orioks.miet.ru/.

#### РАЗРАБОТЧИК:

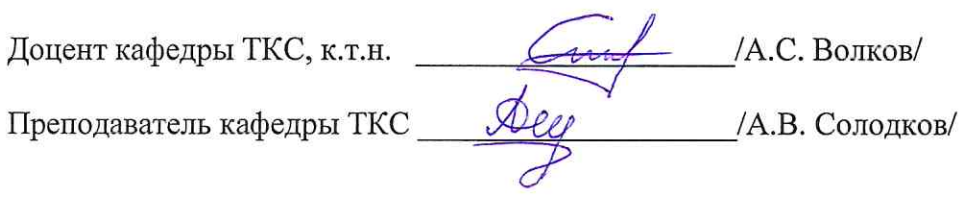

Рабочая программа дисциплины «Системное проектирование в телекоммуникациях» по направлению подготовки 11.03.02 «Инфокоммуникационные технологии и системы связи», направленности (профилю) «Сети и системы инфокоммуникаций» разработана на кафедре ТКС и утверждена на заседании кафедры <u>Дб. 12</u> 2020 года, протокол № 6

Заведующий кафедрой ТКС

/А.А. Бахтин /

#### ЛИСТ СОГЛАСОВАНИЯ

Рабочая программа согласована с Центром подготовки к аккредитации и независимой оценки качества

Начальник АНОК

 $\mathscr{B}$  / И.М. Никулина /

Рабочая программа согласована с библиотекой МИЭТ

Директор библиотеки дея / Т.П. Филиппова